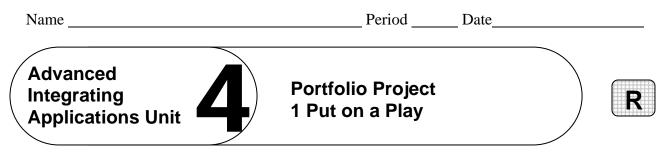

**Directions:** After you have finished your project, determine whether you have completed the criteria listed in the left column. Fill in the checklist in the shaded columns below and then turn the rubric in to your teacher along with your project.

|                                                                                                    | Student Checklist |                  | <b>Teacher Evaluation</b> |
|----------------------------------------------------------------------------------------------------|-------------------|------------------|---------------------------|
| Criteria                                                                                              | Completed         | Not<br>Completed | Comments                  |
| Created an Excel worksheet                                                                            |                   |                  |                           |
| Named the worksheet Sponsors                                                                          |                   |                  |                           |
| Included columns for <i>Donor</i><br><i>Name</i> , <i>Type of Contribution</i> , and<br><i>Amount</i> |                   |                  |                           |
| Keyed the names of 20 donors                                                                          |                   |                  |                           |
| Included names of classmates and local companies                                                      |                   |                  |                           |
| Indicated whether the type of each contribution is personal or corporate                              |                   |                  |                           |
| Entered contributions from \$25 to over \$200                                                         |                   |                  |                           |
| Checked to make sure the contribution amounts are reasonable                                          |                   |                  |                           |
| Created subtotals for personal and<br>corporate contributions and created<br>a grand total            |                   |                  |                           |
| Followed your teacher's<br>instructions for saving the<br>worksheet to your Portfolio Folder          |                   |                  |                           |